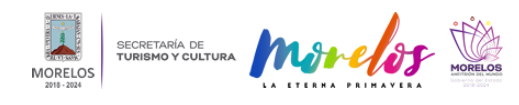

## [ABRIRÁ CENTRO CULTURAL TEOPANZOLCO INTERVENCIÓN PLÁSTICA](https://turismoycultura.morelos.gob.mx/noticias/abrira-centro-cultural-teopanzolco-intervencion-plastica-nubes-bajas-de-pablo-delgado) ["NUBES BAJAS" DE PABLO DELGADO](https://turismoycultura.morelos.gob.mx/noticias/abrira-centro-cultural-teopanzolco-intervencion-plastica-nubes-bajas-de-pablo-delgado) **[1]**

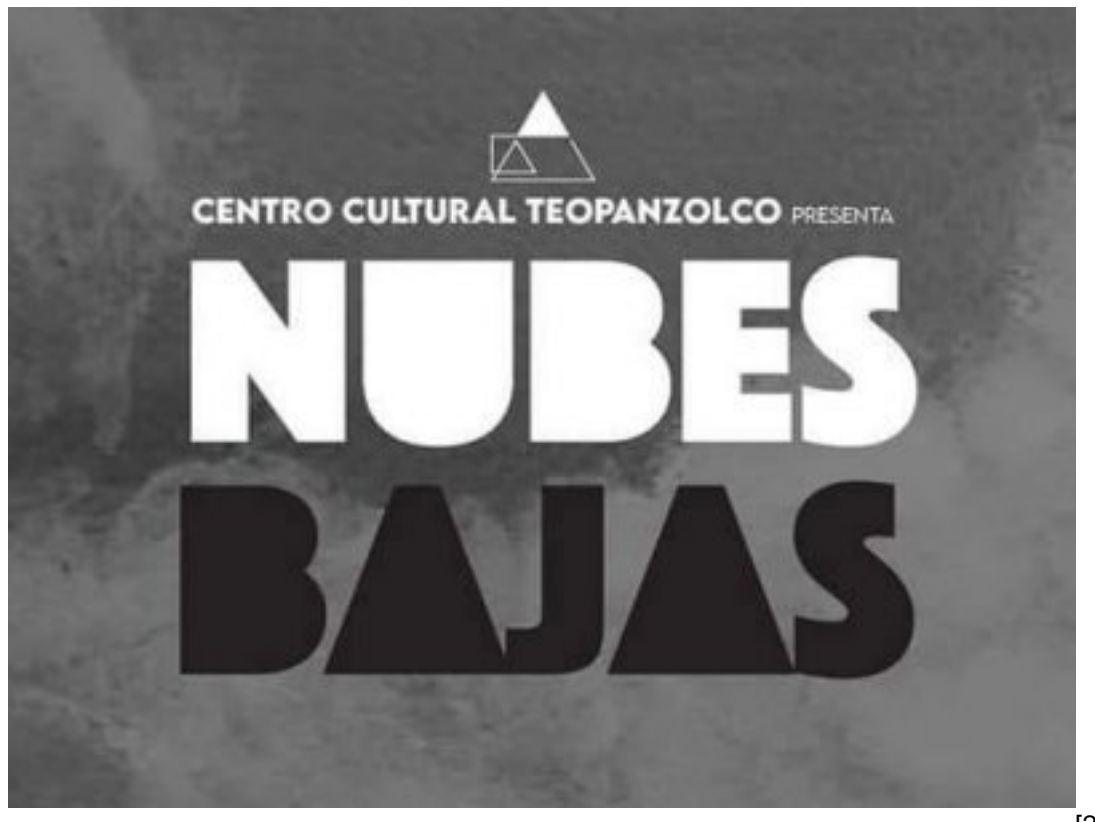

[2]

A partir del 14 de diciembre, los asistentes al [Centro Cultural Teopanzolco](https://www.facebook.com/CCTeopanzolco/?__cft__[0]=AZXcycfr7k2W-AAnmi3jzR_ndpP4UnkQxOxkIqOM68-eaKa8hTb2aeC38mJgg5qc3k6Wzz6JOco5vW0yC3BcY4nidnCe46F6JTTt2INnURHZu_LxkRUQ3ib3SCQB-Nyzw6JDno5owb-4mCr8-GWNAmbT&__tn__=kK-R) [3] (CCT) podrán disfrutar de manera gratuita la [#exposición](https://www.facebook.com/hashtag/exposici%C3%B3n?__eep__=6&__cft__[0]=AZXcycfr7k2W-AAnmi3jzR_ndpP4UnkQxOxkIqOM68-eaKa8hTb2aeC38mJgg5qc3k6Wzz6JOco5vW0yC3BcY4nidnCe46F6JTTt2INnURHZu_LxkRUQ3ib3SCQB-Nyzw6JDno5owb-4mCr8-GWNAmbT&__tn__=*NK-R) [4] ["#Nubesbajas](https://www.facebook.com/hashtag/nubesbajas?__eep__=6&__cft__[0]=AZXcycfr7k2W-AAnmi3jzR_ndpP4UnkQxOxkIqOM68-eaKa8hTb2aeC38mJgg5qc3k6Wzz6JOco5vW0yC3BcY4nidnCe46F6JTTt2INnURHZu_LxkRUQ3ib3SCQB-Nyzw6JDno5owb-4mCr8-GWNAmbT&__tn__=*NK-R) [5]" del artista contemporáneo [#PabloDelgado](https://www.facebook.com/hashtag/pablodelgado?__eep__=6&__cft__[0]=AZXcycfr7k2W-AAnmi3jzR_ndpP4UnkQxOxkIqOM68-eaKa8hTb2aeC38mJgg5qc3k6Wzz6JOco5vW0yC3BcY4nidnCe46F6JTTt2INnURHZu_LxkRUQ3ib3SCQB-Nyzw6JDno5owb-4mCr8-GWNAmbT&__tn__=*NK-R) [6], quien retoma la necesidad ancestral de los seres humanos de mirar hacia las nubes y buscar en ellas respuestas a infinidad de interrogantes.

La propuesta de intervención del joven artista es colocar 24 "nubes" suspendidas en el techo del vestíbulo principal de Teopanzolco y que el público "baje" con su teléfono múltiples escenas, rituales, situaciones, secretos, recuerdos, tabúes y demás sorpresas que esperan ser descubiertas.

Esta intervención a las instalaciones del CCT incluye la colocación de imágenes en el suelo exterior. Serán 24 escenas que vistas desde arriba dan la impresión de ser tridimensionales y estarán relacionadas con las nubes que vestíbulo, abierta al público a partir del 14 de diciembre, sin costo de acceso con horario de visita de martes a sábado de 11:00 a 18:00 y domingo de 11:00 a 15:00 horas.

Sobre esta exhibición, Patricia Tello Sarabia, directora general de CCT, precisó que el trabajo de Delgado juega con la percepción visual, ilusiones, miniaturas y barreras que interrumpen o desafían al espectador a encontrar la pieza. Su imaginario es surreal, donde la sátira a la sociedad existe y donde los excesos y carencias se exponen.

El joven artista ha hecho más de 30 exhibiciones en [#Londres](https://www.facebook.com/hashtag/londres?__eep__=6&__cft__[0]=AZXcycfr7k2W-AAnmi3jzR_ndpP4UnkQxOxkIqOM68-eaKa8hTb2aeC38mJgg5qc3k6Wzz6JOco5vW0yC3BcY4nidnCe46F6JTTt2INnURHZu_LxkRUQ3ib3SCQB-Nyzw6JDno5owb-4mCr8-GWNAmbT&__tn__=*NK-R) [7], [#París](https://www.facebook.com/hashtag/par%C3%ADs?__eep__=6&__cft__[0]=AZXcycfr7k2W-AAnmi3jzR_ndpP4UnkQxOxkIqOM68-eaKa8hTb2aeC38mJgg5qc3k6Wzz6JOco5vW0yC3BcY4nidnCe46F6JTTt2INnURHZu_LxkRUQ3ib3SCQB-Nyzw6JDno5owb-4mCr8-GWNAmbT&__tn__=*NK-R) [8], [#Estocolmo](https://www.facebook.com/hashtag/estocolmo?__eep__=6&__cft__[0]=AZXcycfr7k2W-AAnmi3jzR_ndpP4UnkQxOxkIqOM68-eaKa8hTb2aeC38mJgg5qc3k6Wzz6JOco5vW0yC3BcY4nidnCe46F6JTTt2INnURHZu_LxkRUQ3ib3SCQB-Nyzw6JDno5owb-4mCr8-GWNAmbT&__tn__=*NK-R) [9], [#Bulgaria](https://www.facebook.com/hashtag/bulgaria?__eep__=6&__cft__[0]=AZXcycfr7k2W-AAnmi3jzR_ndpP4UnkQxOxkIqOM68-eaKa8hTb2aeC38mJgg5qc3k6Wzz6JOco5vW0yC3BcY4nidnCe46F6JTTt2INnURHZu_LxkRUQ3ib3SCQB-Nyzw6JDno5owb-4mCr8-GWNAmbT&__tn__=*NK-R) [10], **[#EstadosUnidos](https://www.facebook.com/hashtag/estadosunidos?__eep__=6&__cft__[0]=AZXcycfr7k2W-AAnmi3jzR_ndpP4UnkQxOxkIqOM68-eaKa8hTb2aeC38mJgg5qc3k6Wzz6JOco5vW0yC3BcY4nidnCe46F6JTTt2INnURHZu_LxkRUQ3ib3SCQB-Nyzw6JDno5owb-4mCr8-GWNAmbT&__tn__=*NK-R)** [11] en la **#CDMX** [12] y en [#Cuernavaca](https://www.facebook.com/hashtag/cuernavaca?__eep__=6&__cft__[0]=AZXcycfr7k2W-AAnmi3jzR_ndpP4UnkQxOxkIqOM68-eaKa8hTb2aeC38mJgg5qc3k6Wzz6JOco5vW0yC3BcY4nidnCe46F6JTTt2INnURHZu_LxkRUQ3ib3SCQB-Nyzw6JDno5owb-4mCr8-GWNAmbT&__tn__=*NK-R) [13], entre otras y ha participado en 16 publicaciones impresas internacionales.

Por su parte, Pablo Delgado agregó que Nubes Bajas se apoya en esta adictiva dinámica y busca aprovechar que el espectador, acostumbrado ya a presenciar realidades a través de su teléfono, pueda interactuar en esta instalación

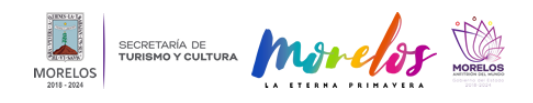

## **ABRIRÁ CENTRO CULTURAL TEOPANZOLCO INTERVENCIÓN PLÁSTIC**

Published on Secretaría de Turismo y Cultura Morelos (https://turismoycultura.morelos.gob.mx)

por medio de su pantalla y presenciar "la realidad que en las nubes existe".

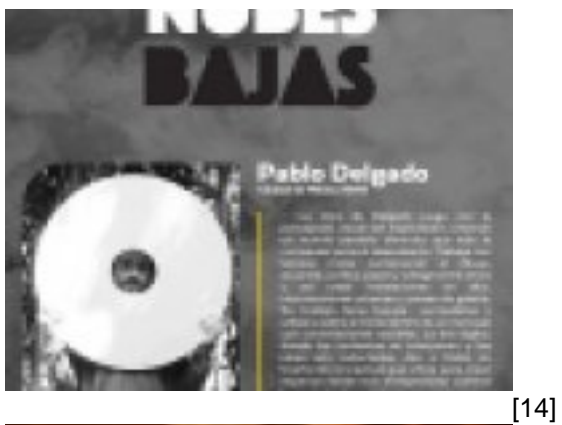

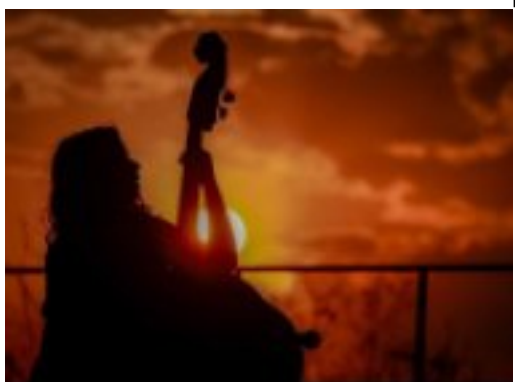

[15]

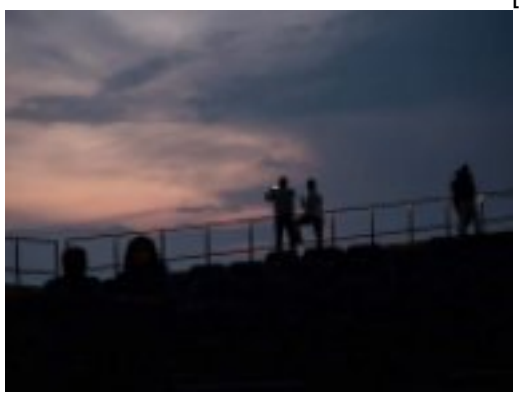

[16]

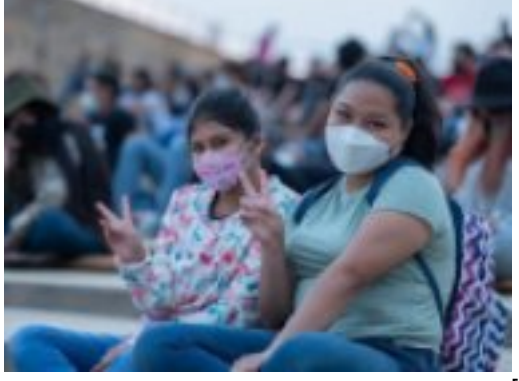

[17]

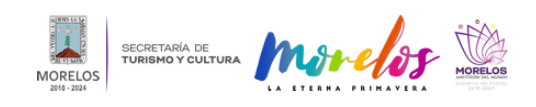

Published on Secretaría de Turismo y Cultura Morelos (https://turismoycultura.morelos.gob.mx)

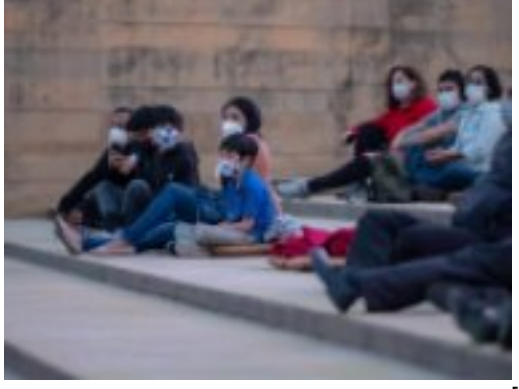

[18]

**Temas:** [Arte y Cultura](https://turismoycultura.morelos.gob.mx/temas/arte-y-cultura) [19] Perfiles: [Público en General](https://turismoycultura.morelos.gob.mx/perfiles/publico-en-general) [20]

**URL de origen:** https://turismoycultura.morelos.gob.mx/node/1272

## **Enlaces**

[1] https://turismoycultura.morelos.gob.mx/noticias/abrira-centro-cultural-teopanzolco-intervencion-plastica-nubes-bajasde-pablo-delgado

[2] https://turismoycultura.morelos.gob.mx/sites/turismoycultura.morelos.gob.mx/files/noticias/principal/17.1\_1.jpg [3] https://www.facebook.com/CCTeopanzolco/? cft [0]=AZXcycfr7k2W-AAnmi3jzR\_ndpP4UnkQxOxkIqOM68-eaK a8hTb2aeC38mJgg5qc3k6Wzz6JOco5vW0yC3BcY4nidnCe46F6JTTt2INnURHZu\_LxkRUQ3ib3SCQB-Nyzw6JDno5owb-4mCr8-GWNAmbT& \_tn\_=kK-R

[4] https://www.facebook.com/hashtag/exposici%C3%B3n? eep =6& cft [0]=AZXcycfr7k2W-AAnmi3jzR nd pP4UnkQxOxkIqOM68-eaKa8hTb2aeC38mJgg5qc3k6Wzz6JOco5vW0yC3BcY4nidnCe46F6JTTt2INnURHZu\_LxkRU Q3ib3SCQB-Nyzw6JDno5owb-4mCr8-GWNAmbT& \_tn\_\_=\*NK-R

[5] https://www.facebook.com/hashtag/nubesbajas?\_\_eep\_\_=6&\_\_cft\_\_[0]=AZXcycfr7k2W-AAnmi3jzR\_ndpP4Un kQxOxkIqOM68-eaKa8hTb2aeC38mJgg5qc3k6Wzz6JOco5vW0yC3BcY4nidnCe46F6JTTt2INnURHZu\_LxkRUQ3ib3S CQB-Nyzw6JDno5owb-4mCr8-GWNAmbT& tn =\*NK-R

[6] https://www.facebook.com/hashtag/pablodelgado?\_\_eep\_\_=6&\_\_cft\_\_[0]=AZXcycfr7k2W-AAnmi3jzR\_ndpP4U nkQxOxkIqOM68-eaKa8hTb2aeC38mJgg5qc3k6Wzz6JOco5vW0yC3BcY4nidnCe46F6JTTt2INnURHZu\_LxkRUQ3ib3 SCQB-Nyzw6JDno5owb-4mCr8-GWNAmbT& tn =\*NK-R

[7] https://www.facebook.com/hashtag/londres?\_\_eep\_\_=6&\_\_cft\_\_[0]=AZXcycfr7k2W-AAnmi3jzR\_ndpP4UnkQx OxkIqOM68-eaKa8hTb2aeC38mJgg5qc3k6Wzz6JOco5vW0yC3BcY4nidnCe46F6JTTt2INnURHZu\_LxkRUQ3ib3SCQ B-Nyzw6JDno5owb-4mCr8-GWNAmbT& tn =\*NK-R

[8] https://www.facebook.com/hashtag/par%C3%ADs?\_eep\_=6& cft [0]=AZXcycfr7k2W-AAnmi3jzR\_ndpP4 UnkQxOxkIqOM68-eaKa8hTb2aeC38mJgg5qc3k6Wzz6JOco5vW0yC3BcY4nidnCe46F6JTTt2INnURHZu\_LxkRUQ3ib 3SCQB-Nyzw6JDno5owb-4mCr8-GWNAmbT&\_tn\_\_=\*NK-R

[9] https://www.facebook.com/hashtag/estocolmo? eep =6& cft [0]=AZXcycfr7k2W-AAnmi3jzR\_ndpP4Unk QxOxkIqOM68-eaKa8hTb2aeC38mJgg5qc3k6Wzz6JOco5vW0yC3BcY4nidnCe46F6JTTt2INnURHZu\_LxkRUQ3ib3S CQB-Nyzw6JDno5owb-4mCr8-GWNAmbT& \_\_ tn\_\_=\*NK-R

[10] https://www.facebook.com/hashtag/bulgaria?\_\_eep\_\_=6&\_\_cft\_\_[0]=AZXcycfr7k2W-AAnmi3jzR\_ndpP4UnkQ xOxkIqOM68-eaKa8hTb2aeC38mJgg5qc3k6Wzz6JOco5vW0yC3BcY4nidnCe46F6JTTt2INnURHZu\_LxkRUQ3ib3SC QB-Nyzw6JDno5owb-4mCr8-GWNAmbT&\_tn\_=\*NK-R

[11] https://www.facebook.com/hashtag/estadosunidos?\_\_eep\_\_=6&\_\_cft\_\_[0]=AZXcycfr7k2W-AAnmi3jzR\_ndpP 4UnkQxOxkIqOM68-eaKa8hTb2aeC38mJgg5qc3k6Wzz6JOco5vW0yC3BcY4nidnCe46F6JTTt2INnURHZu\_LxkRUQ3i b3SCQB-Nyzw6JDno5owb-4mCr8-GWNAmbT& tn =\*NK-R

[12] https://www.facebook.com/hashtag/cdmx?\_\_eep\_\_=6&\_\_cft\_\_[0]=AZXcycfr7k2W-AAnmi3jzR\_ndpP4UnkQx OxkIqOM68-eaKa8hTb2aeC38mJgg5qc3k6Wzz6JOco5vW0yC3BcY4nidnCe46F6JTTt2INnURHZu\_LxkRUQ3ib3SCQ B-Nyzw6JDno5owb-4mCr8-GWNAmbT& tn =\*NK-R

[13] https://www.facebook.com/hashtag/cuernavaca?\_\_eep\_\_=6&\_\_cft\_\_[0]=AZXcycfr7k2W-AAnmi3jzR\_ndpP4U nkQxOxkIqOM68-eaKa8hTb2aeC38mJgg5qc3k6Wzz6JOco5vW0yC3BcY4nidnCe46F6JTTt2INnURHZu\_LxkRUQ3ib3 SCQB-Nyzw6JDno5owb-4mCr8-GWNAmbT& \_\_ tn\_\_=\*NK-R

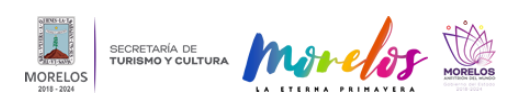

## **ABRIRÁ CENTRO CULTURAL TEOPANZOLCO INTERVENCIÓN PLÁSTIC**

Published on Secretaría de Turismo y Cultura Morelos (https://turismoycultura.morelos.gob.mx)

[14] https://turismoycultura.morelos.gob.mx/sites/turismoycultura.morelos.gob.mx/files/noticias/galeria\_fotografica/17.1  $\_1$ .jpg

[15] https://turismoycultura.morelos.gob.mx/sites/turismoycultura.morelos.gob.mx/files/noticias/galeria\_fotografica/17.2  $\_2$ .jpg

[16] https://turismoycultura.morelos.gob.mx/sites/turismoycultura.morelos.gob.mx/files/noticias/galeria\_fotografica/17.3  $2$ .jpg

[17] https://turismoycultura.morelos.gob.mx/sites/turismoycultura.morelos.gob.mx/files/noticias/galeria\_fotografica/17.4  $2$ .jpg

[18] https://turismoycultura.morelos.gob.mx/sites/turismoycultura.morelos.gob.mx/files/noticias/galeria\_fotografica/17.5  $_0$ .jpg

[19] https://turismoycultura.morelos.gob.mx/temas/arte-y-cultura

[20] https://turismoycultura.morelos.gob.mx/perfiles/publico-en-general